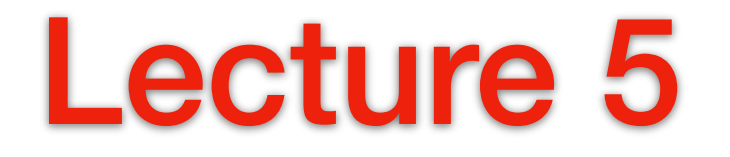

#### Pete Manolios **Northeastern**

**Computer Aided Reasoning, Lecture 5**

### Questions?

#### **▶** Piazza

- Update you email
- **▶ Check regularly**
- Hwk, announcements
- **HWK 2 went up yesterday** 
	- Due in a week (9/23)
	- Get partners now!
	- Update ACL2s

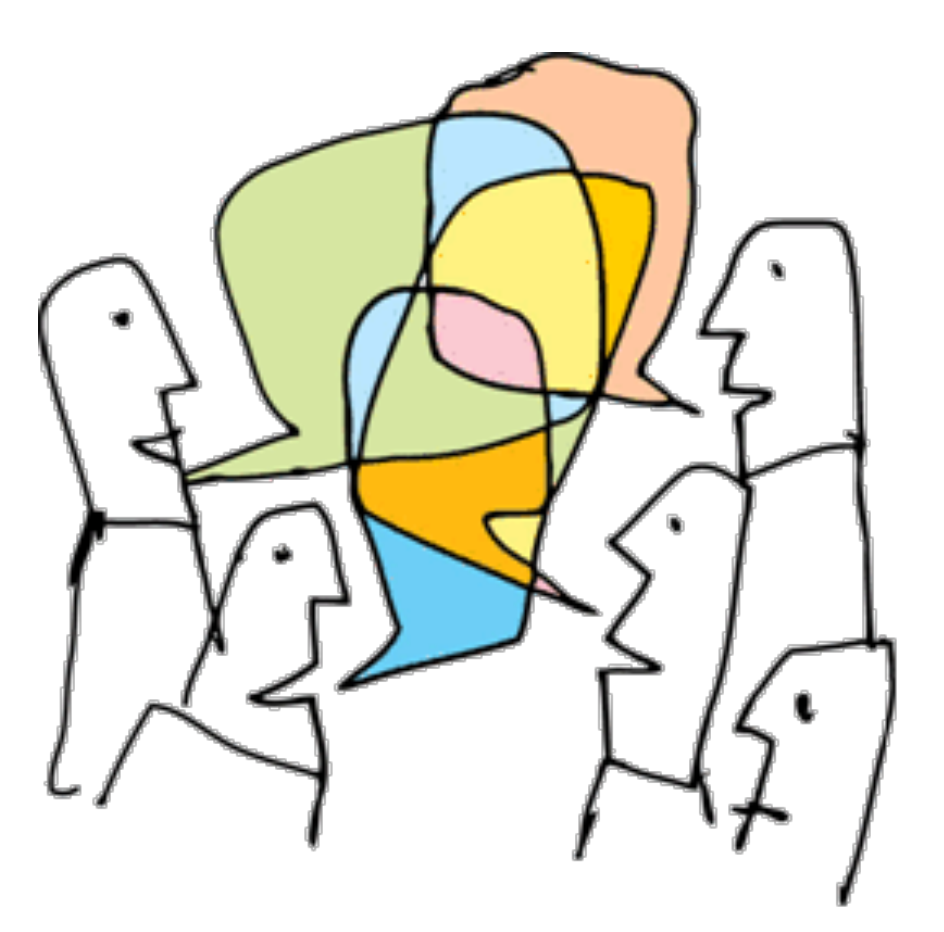

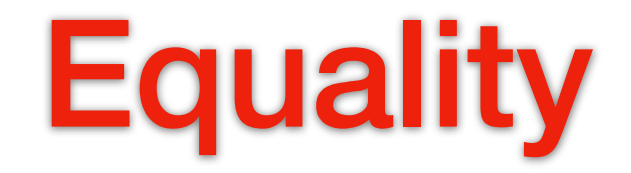

- Equality (equal, or =) is an *equivalence relation* 
	- Reflexivity:  $x = x$
	- Symmetry of Equality:  $x = y \Rightarrow y = x$
	- **Transitivity of Equality:**  $x = y \land y = z \implies x = z$
- Equality Axiom Schema for Functions: For every function symbol *f* of arity *n* we have the axiom

 $\triangleright$   $x_1 = y_1 \wedge ... \wedge x_n = y_n \implies (f x_1 ... x_n) = (f y_1 ... y_n)$ 

In ACL2s, we would write (len (cons  $x z$ )) = (len (cons  $y z$ )) as  $\text{(equal)} == \text{/} = \text{(len (cons x z))}; \text{equal } \& == \text{are equal}$  (len (cons y z))) ; ='s contract requires numbers  $\blacksquare$  = and  $\neq$  bind more tightly than any of the propositional operators

### Built-in Functions

- ► Axioms for built-in functions, such as cons, car, and cdr
- Axioms are theorems we get for "free" characterizing cons, car, cdr, consp, if, equal, etc.
	- $\triangleright$  (car (cons x y)) = x
	- $\triangleright$  (cdr (cons x y)) = y
	- $\bullet$  (consp (cons x y)) = t
	- $\triangleright$  x = nil  $\Rightarrow$  (if x y z) = z
	- x ≠ nil ⇒ (if x y z) = y
- **Reason about constant expressions using evaluation**

**▶ t ≠ nil, (cons 1 ()) = (list 1), 3/9 = 1/3, ( ) = 'nil, …** 

Note: from the the semantics of the built-in functions

### Built-in Functions

#### ▶ Propositional Logic

- $\bullet$  (not p) = (if p nil t)
- $\rightarrow$  (implies p q) = (if p (if q t nil) t)
- $\bullet$  (iff p q) = (if p (if q t nil) (if q nil t))
- $\triangleright$  By embedding propositional calculus and  $=$  in term language, terms (τ) can be interpreted as formulas  $(\tau \neq \text{nil})$ 
	- e.g., x as a formula is  $x \neq nil$
	- $\triangleright$  (foo x y z) as a formula is (foo x y z)≠ nil
- Similarly, we add axioms for numbers, strings, etc.
- This is all in GZ, the "ground-zero theory"

## Built-in Functions

- Similarly, we add axioms for numbers, strings, etc.
- This is all in GZ, the "ground-zero theory"
- Inference rules include
	- propositional calculus
	- **■** equality
	- instantiation
- Well-foundedness of  $\epsilon_{0}$
- GZ also is inductively complete: for every φ, GZ contains the first order induction axioms

 $\langle \forall y \prec \epsilon_0 :: \langle \forall x \prec y :: \varphi(x) \rangle \rightarrow \varphi(y) \rangle \rightarrow \langle \forall y \prec \epsilon_0 :: \varphi(y) \rangle$ 

- When GZ is extended (definitions), the resulting theory is the inductive completion of the extension
- Extension principles: defchoose, encapsulation, defaxiom

#### Instantiation

- A substitution  $\sigma$  is a list of the form ((var<sub>1</sub> term<sub>1</sub>) ... (var<sub>n</sub> term<sub>n</sub>))
	- the vars are the "targets" (no repetitions) and the terms are their "images"
	- **► by f|σ we mean, substitute every free occurrence of a target by its image**
	- $\bullet$  (cons x (let ((y z)) y))|((x a) (y b) (z c) (w d)) = (cons a (let ((y c)) y))
- Instantiation: If f is a *theorem*, so is f|σ
	- $\bullet$  (len (list x)) = 1 is theorem, so is (len (list (list x y))) = 1
- Are the following substitutions correct? (Review RAP)
	- (cons 'a b)|((a (cons a (list c))) (b (cons c nil)))
		- (cons 'a (cons c nil))
	- $\triangleright$  (cons x (f x y f)) $\lvert (x \text{ (cons a b)})$  (f x) (y (app y x)))

 $\triangleright$  (cons (cons a b) (f (cons a b) (app y x) x))

## Inference Rules

- **▶ Evaluation**
- **Propositional calculus validities** 
	- ▶ Includes exportation, Modus Ponens, Proof by contradiction, ...
- **Equality axioms** 
	- **E** equality is an equivalence relation, equality schema for functions
- **▶ Instantiation** 
	- Start with built-in axioms
	- New axioms are added via definitional principle
	- Also defaxiom, defchoose, encapsulation, etc can add axioms

### How to Prove Theorems

- Once you are done with contract checking, completion & generalization
- Extract the context by rewriting the conjecture into the form:  $[C1 \wedge C2 \wedge ... \wedge Cn] \Rightarrow$  RHS where there are as many hyps as possible
- Derived context. What obvious things follow? Common patterns:
	- $\triangleright$  (endp x), (tlp x): x=nil
	- $\triangleright$  (tlp x), (consp x): (tlp (rest x))
	- $\phi_1 \wedge \ldots \wedge \phi_n \Rightarrow \psi$ : Derive  $\phi_1, \ldots, \phi_n$  and use MP to  $\psi$
- Proof. Use the proof format from RAP.
	- For equality, start with LHS/RHS and end with RHS/LHS or start w/ LHS & reduce, then start w/ RHS & reduce to the same thing
	- For transitive relation ( $\Rightarrow$ ,  $\lt$ ,  $\le$ , ...) same proof format works
	- **▶ For anything else reduce to t**

# Equational Reasoning

```
(=> (and (tlp x))(tlp y))( \Rightarrow (and (consp x)
                 (not (equal a (first x))) 
                ( \Rightarrow (tlp (rest x))( \Rightarrow (in a (rest x))
                          (in a (app (rest x) y))))( \Rightarrow (in a x)(in a (app x y))))
```
- First step: Exportation, PL simplification
- **The goals are** 
	- have as many hypotheses as possible
	- flatten & simplify the propositional structure of the conjecture

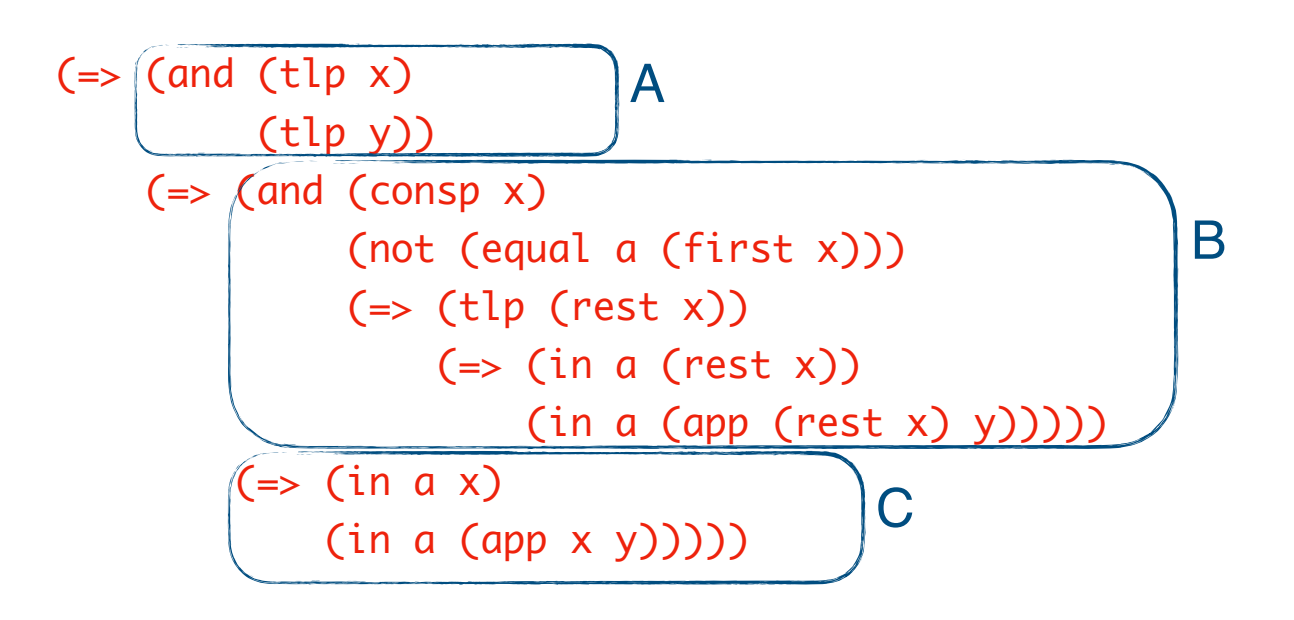

Exportation:  $A \Rightarrow (B \Rightarrow C) = (A \land B) \Rightarrow C$ 

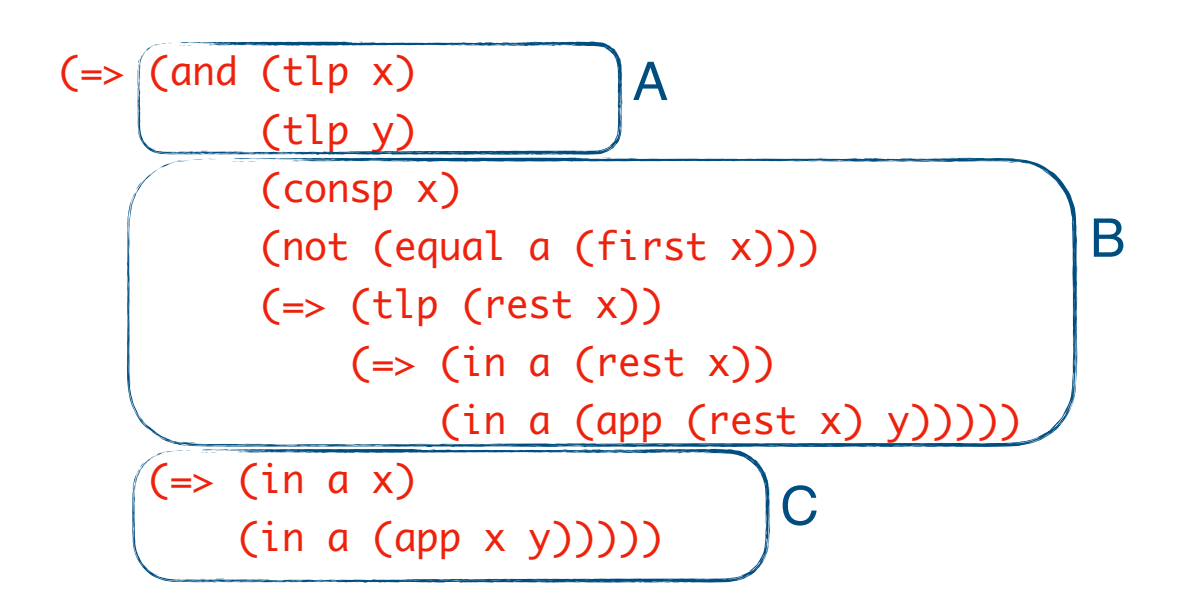

Exportation:  $A \Rightarrow (B \Rightarrow C) = (A \land B) \Rightarrow C$ 

```
( \Rightarrow (and (tlp x)
            (tlp y) 
            (consp x) 
            (not (equal a (first x))) 
           ( \Rightarrow (tlp (rest x))( \Rightarrow (in a (rest x))
                       (in a (app (rest x) y))))) 
     ( \Rightarrow (in a x) (in a (app x y)))))
```
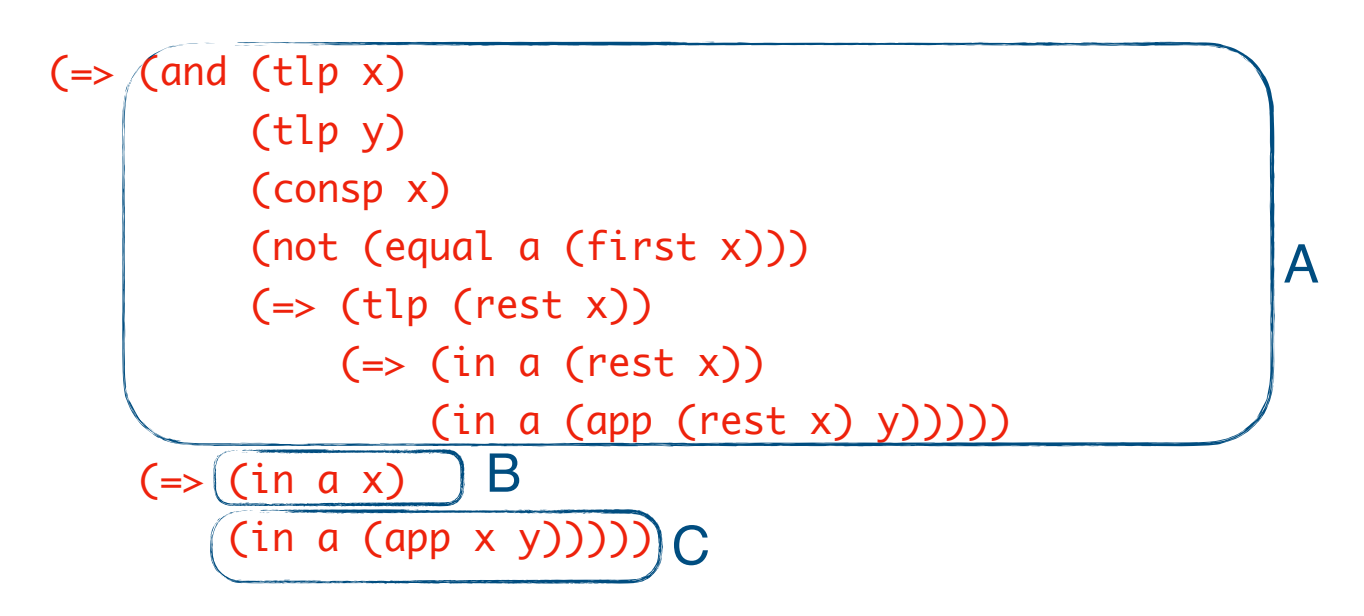

Exportation again:  $A \Rightarrow (B \Rightarrow C) = (A \land B) \Rightarrow C$ 

```
( \Rightarrow (and (tlp x)
            (tlp y) 
            (consp x) 
            (not (equal a (first x))) 
           ( \Rightarrow (tlp (rest x))( \Rightarrow (in a (rest x))
                      (in a (app (rest x) y)))) 
            (in a x))
      (in a (app x y)))))
```
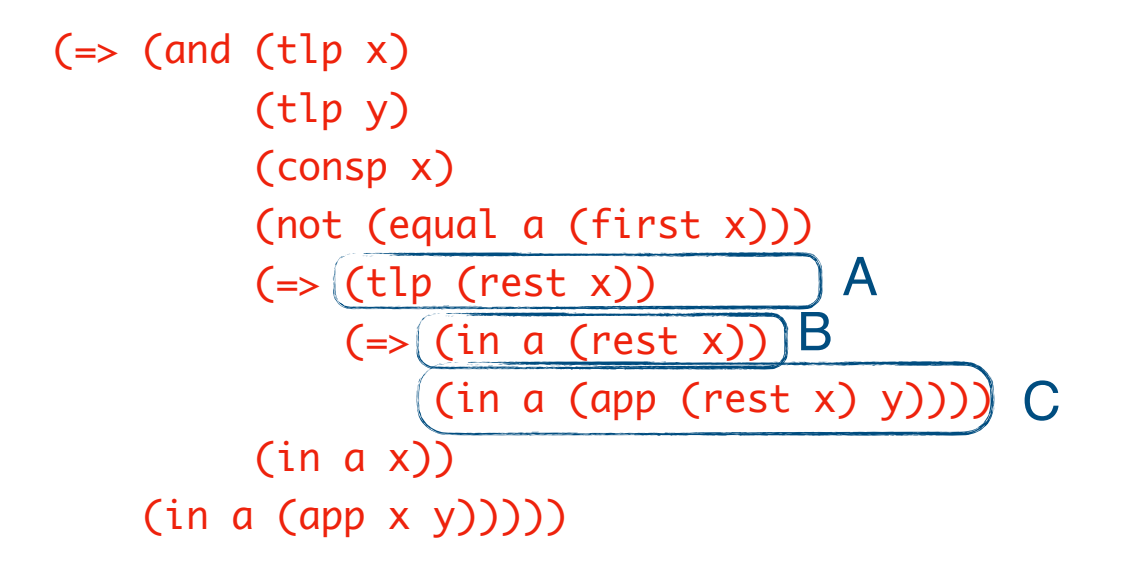

Exportation again:  $A \Rightarrow (B \Rightarrow C) = (A \land B) \Rightarrow C$ 

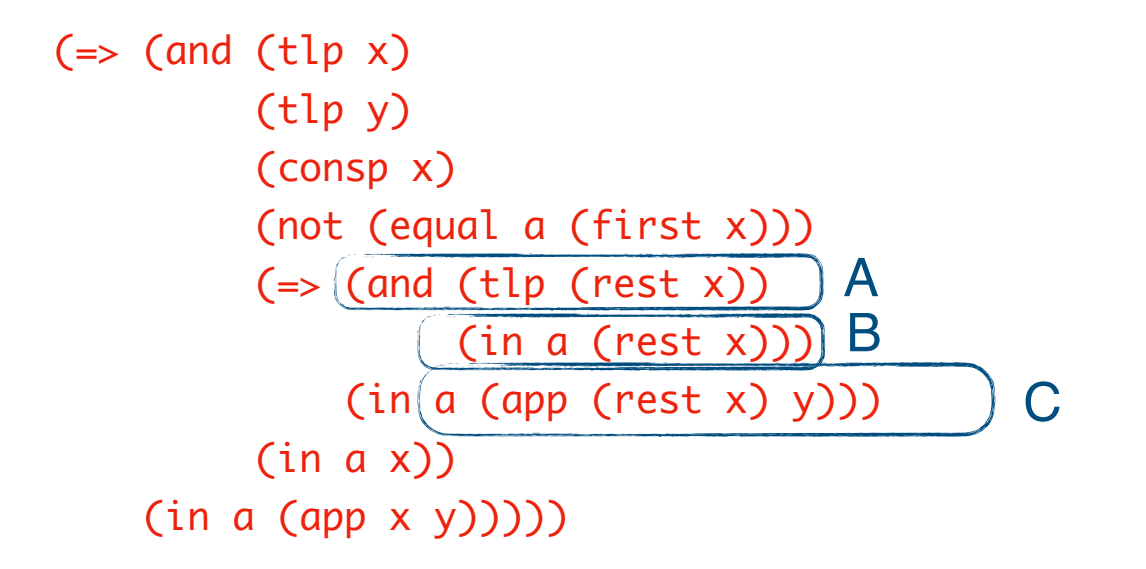

Exportation again:  $A \Rightarrow (B \Rightarrow C) = (A \land B) \Rightarrow C$ 

```
( \Rightarrow (and (tlp x)
           (tlp y) 
           (consp x) 
           (not (equal a (first x))) 
          ( \Rightarrow (and (tlp (rest x))
                      (in a (rest x)))
               (in a (app (rest x) y))) (in a x))
     (in a (app x y)))))
```
Notice that we cannot use exportation in the 5<sup>th</sup> hypothesis

# Equational Reasoning

```
( \Rightarrow (and (tlp x)
           (tlp y) 
           (consp x) 
           (not (equal a (first x))) 
          ( \Rightarrow (and (tlp (rest x))
                      (in a (rest x)))
               (in a (app (rest x) y))) (in a x))
     (in a (app x y)))))
```
■ Second Step: contract completion

do we need any hypotheses?

You can do this first, but it is easier to check after Exportation

# Equational Reasoning

```
( \Rightarrow (and (tlp x)
           (tlp y) 
           (consp x) 
           (not (equal a (first x))) 
          ( \Rightarrow (and (tlp (rest x))
                      (in a (rest x)))
               (in a (app (rest x) y))) (in a x))
     (in a (app x y)))))
```
- Third Step: Generate context
	- List all hypotheses, derived context
	- Can then focus on remaining goal

 $C1.$  (tlp  $x$ )  $C2.$  (tlp  $v$ ) C3. (consp x) C4.  $a \neq$  (first x) C5. (tlp (rest x))  $\wedge$  (in a (rest x)) ⇒ (in a (app (rest x) y)) C6. (in a x) ———————————————————————————————————————-—————— D1. (tlp (rest x)) { C1, Def tlp, C3 } D2. (in a (rest x)) { C6, Def in, C3, C4, PL } D3. (in a (app (rest x) y)) { C5, MP, D1, D2 } Goal: (in a (app x y))  $( \Rightarrow$  (and (tlp x) (tlp y) (consp x) (not (equal a (first x)))  $( \Rightarrow$  (and (tlp (rest x))  $(in a (rest x)))$  (in a (app (rest x) y))) (in a x))  $(in a (app x y))))$ (definec in (a :all X :tl) :bool (and (consp X) (or  $(== a (first X))$  (in a (rest X))))) (definec tlp (l :all) :bool (if (consp l) (tlp (rest l)) (equal l () )))

# Equational Reasoning

- $C1.$  (tlp  $x$ )
- $C2.$  (tlp  $y$ )
- C3. (consp x)
- C4.  $a \neq$  (first x)
- C5. (tlp (rest x))  $\wedge$  (in a (rest x)) ⇒ (in a (app (rest x) y))
- C6. (in a x)

D1. (tlp (rest x)) {  $C1$ , Def tlp,  $C3$  } D2. (in a (rest x)) { C6, Def in, C3, C4, PL } D3. (in a (app (rest x) y)) { C5, MP, D1, D2 }

———————————————————————————————————————-——————

Goal: (in a (app x y))

■ Fourth Step: Prove the goal

Term manipulation is now limited to the goal!

# $E_{\text{C1. (tlp x)}}$  ER Example

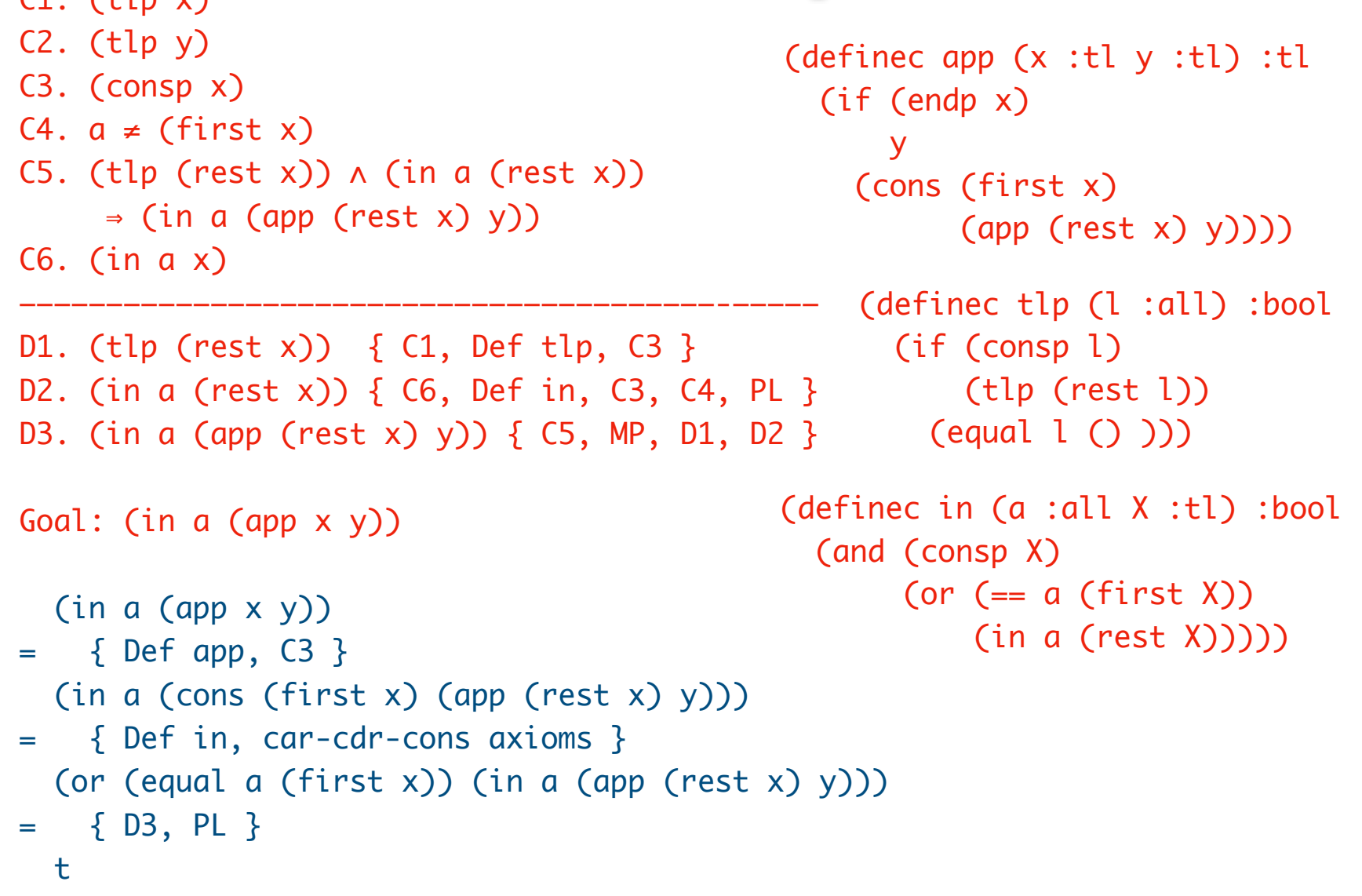

# Equational Reasoning is Easy Peasy Lemon Squeezy

Fermat's last theorem:

For all positive integers  $x, y, z$  and  $n$ , where  $n > 2$ ,  $x^n + y^z \neq z^n$ 

I have a truly marvelous proof of this proposition which this margin is too narrow to contain.

Fermat, 1637

It took 357 years for a correct proof to be found (by Andrew Wiles in 1995).

#### Fermat's Last Theorem

For all positive integers  $x, y, z$  and  $n$ , where  $n > 2$ ,  $x^n + y^z \neq z^n$ 

We can use Fermat's last theorem to construct a conjecture that is hard to prove.

```
(definec fermat (x :pos y :pos z :pos n :pos) :bool 
   :ic (> n 2) 
  (!= (+ (expt x n) (expt y n)) (expt z n)))(property (x :pos y :pos z :pos n :pos) 
  (=> (>= n 2) (fermat x y z n))) 
OR we can define a function that is hard to admit: 
(defdata true t) 
(definec fermat (x :pos y :pos z :pos n :pos) :true 
   :ic (> n 2) 
  (!= (+ (expt x n) (expt y n)) (expt z n)))
```
We can play this trick with any conjecture.

Even restricted to integers,  $=, +, *$ , the validity problem is undecidable, so equational reasoning can be hard.

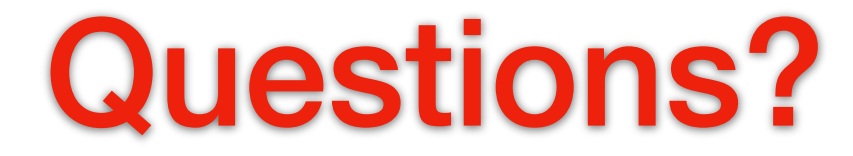

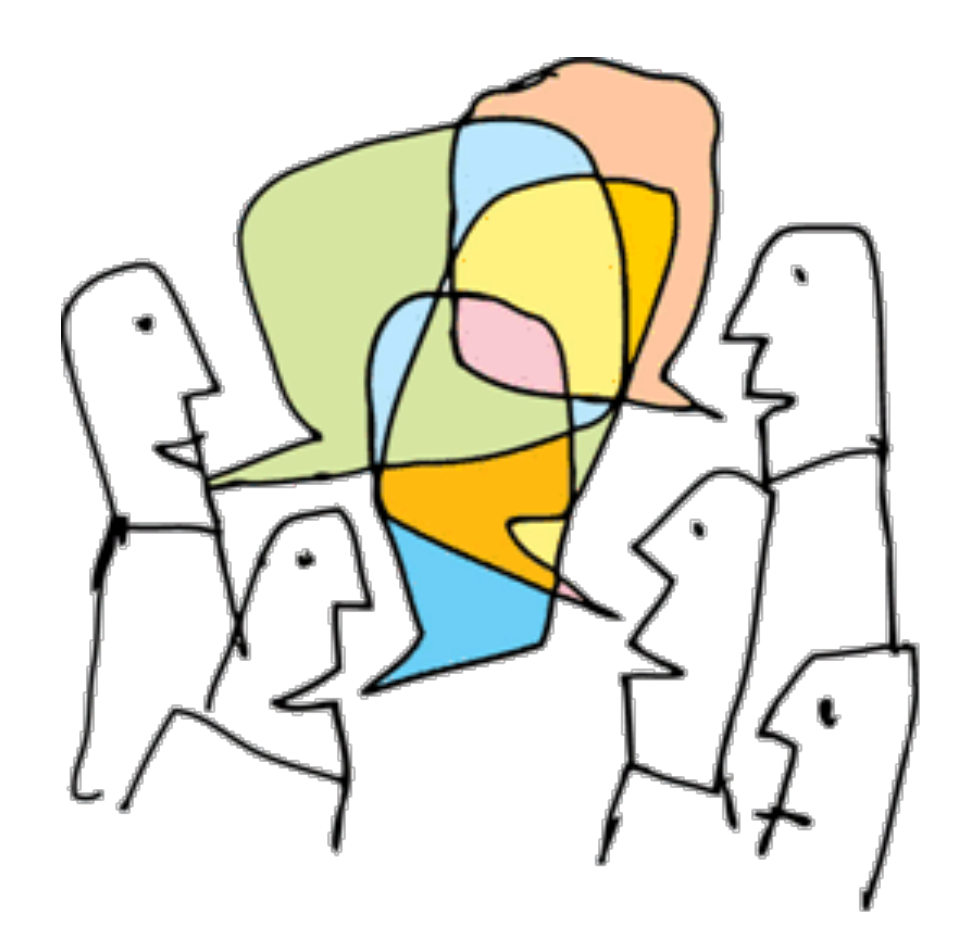